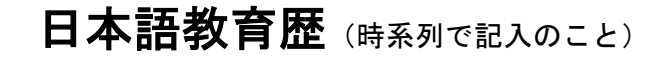

氏名 ●●●●●

列幅変更不可!

この「教育歴」を作成した日を記 入してください。

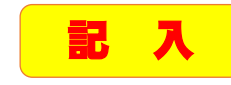

2024 年 X月 X日現在

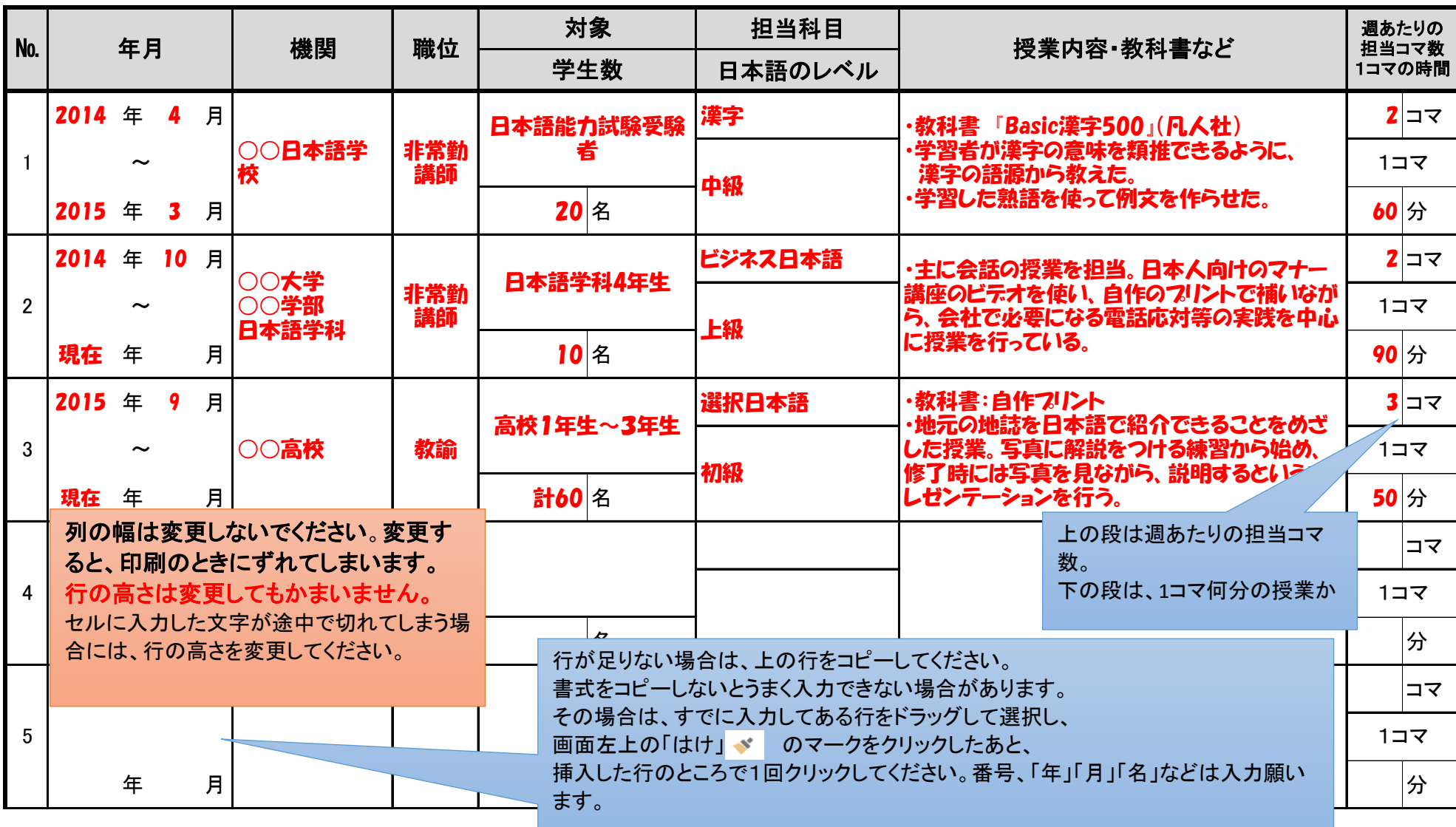